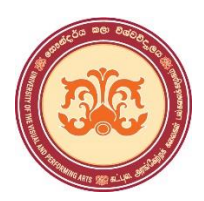

#### **University of the Visual and Performing Arts Bachelor of Performing Arts (Special) Degree 3rd Year Examination Academic Year 2019/2020 Faculty of Dance and Drama DDIT 33012 – Web and Educational Technologies**

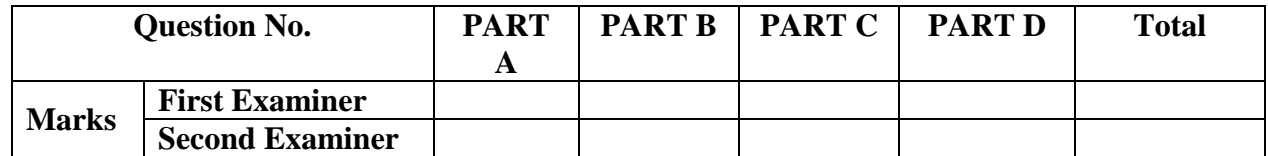

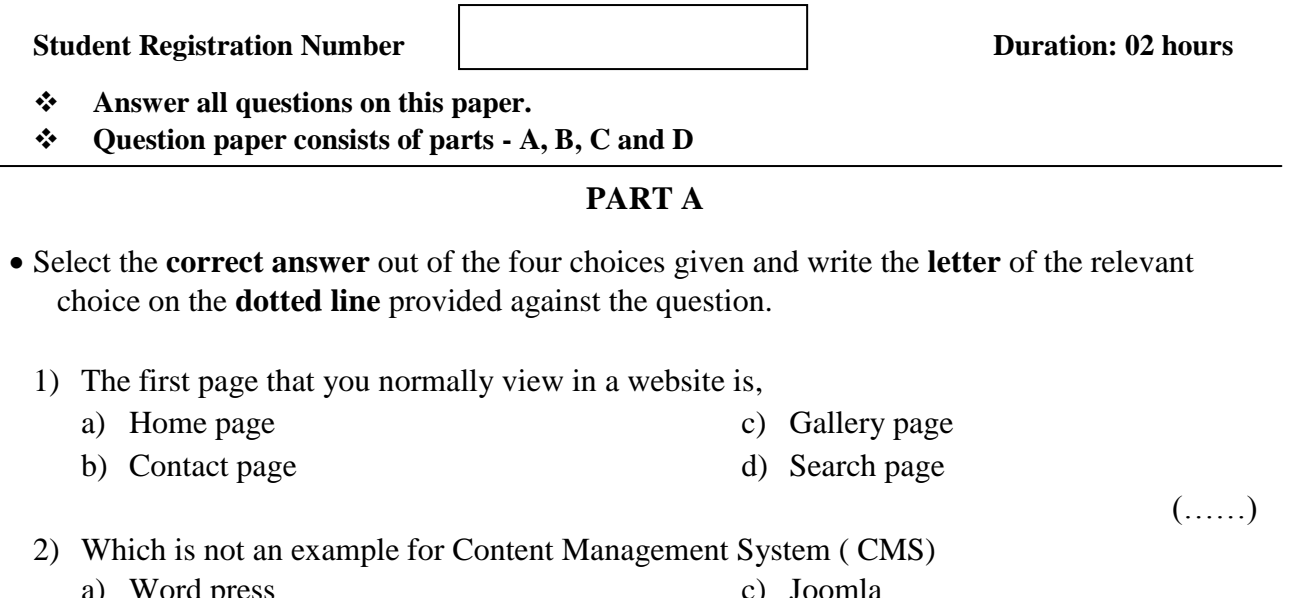

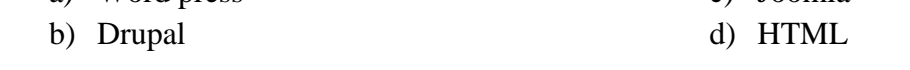

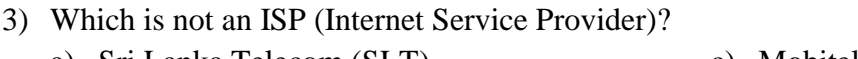

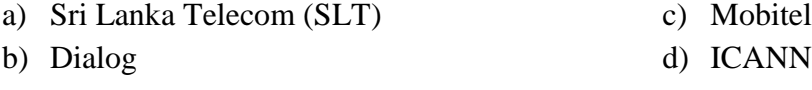

# 4) Which of the following code can be used to add a plain color background to your web page?

- a)  $\lt{body}\text{bgcolor}="74,57,76">$ b)  $\lt{body color}$  = "# FF0000"> c)  $\lt{body}$  bgcolor= "# FF0000"> d) All of the above
	- (……)

(……)

(……)

5) Consider the following HTML code.

 $\langle$ img src = "uvpa.jpg" alt = "VAPA University" width = "350" height = "150">

A. The above HTML tag renders the image named "uvpa.jpg" by the browser.

B. The browser knows the size (width and height) of the image, and display its original size.

C. The Alt attribute provide alternative information for an image if a user for some reason cannot view it.

Which of the above is/ are correct?

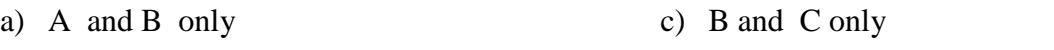

b) A and C only d) All A, B and C  $(\dots)$ 

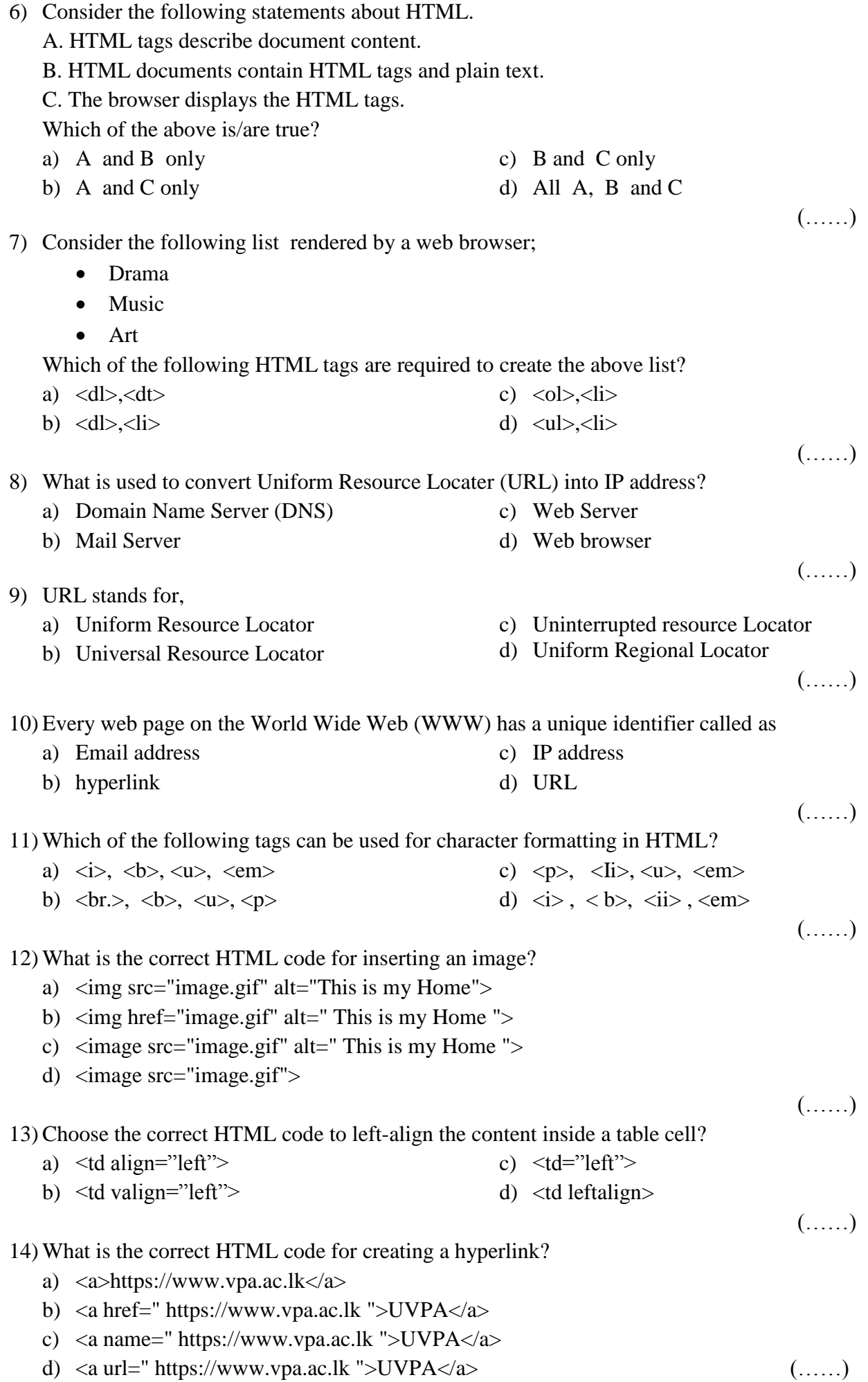

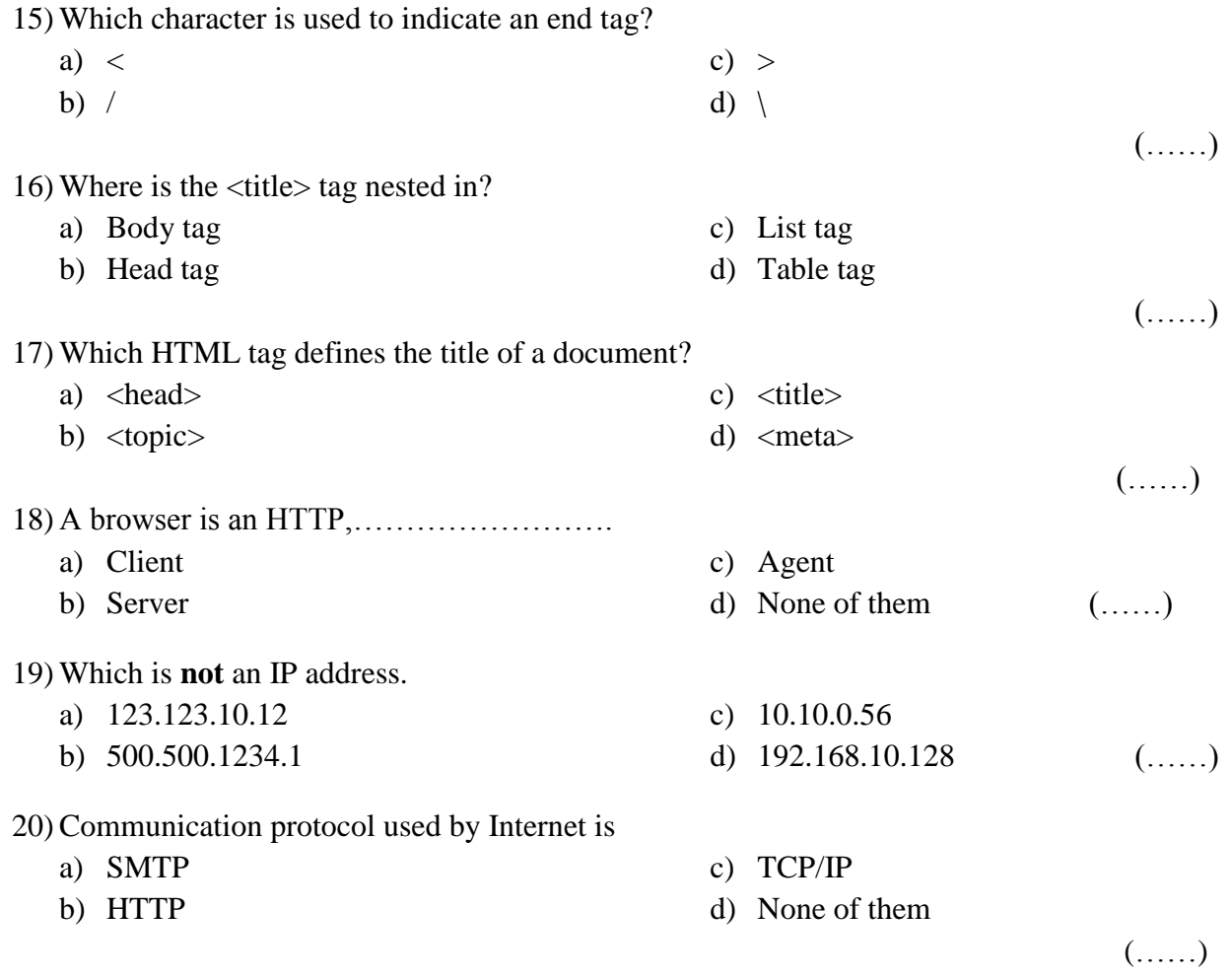

**(20x2=40 Marks)**

### **PART B**

# **Match the contents of column A with those of the column B.**

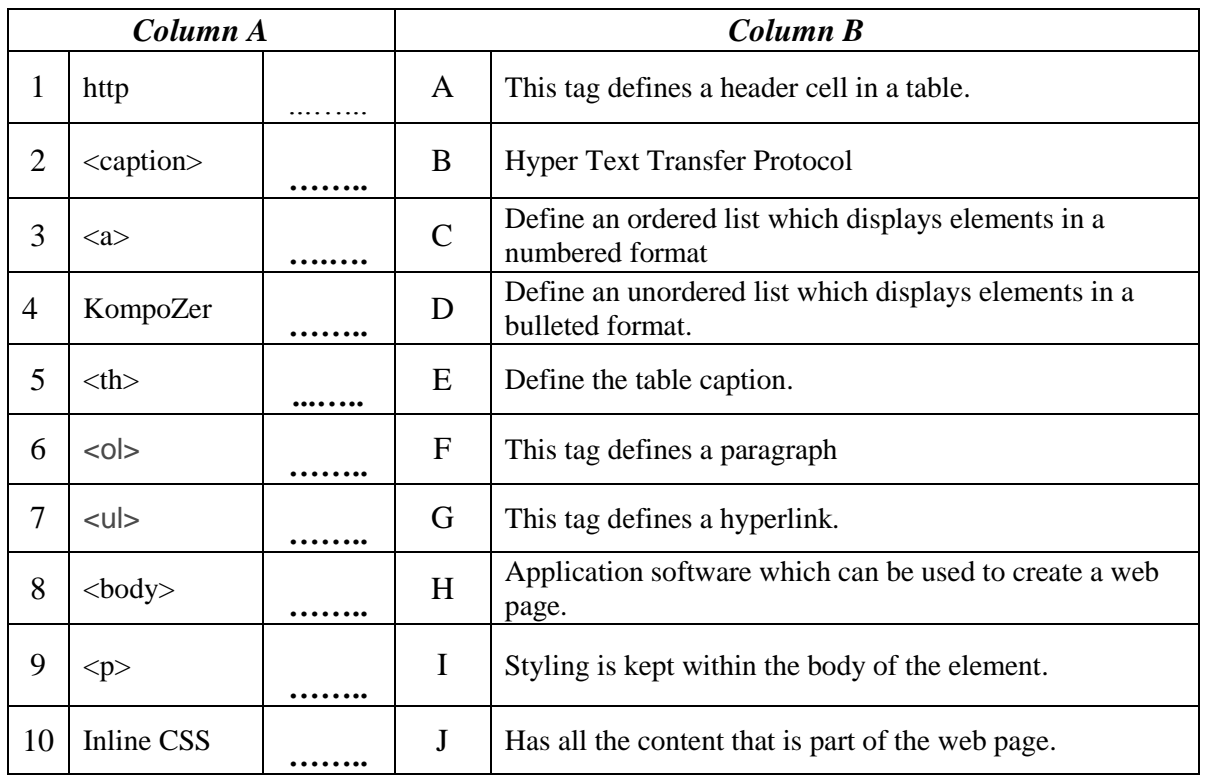

*(Marks: 1x10 = 10)*

### **PART C**

# **Determine whether the following statements are True (T) or False (F).**

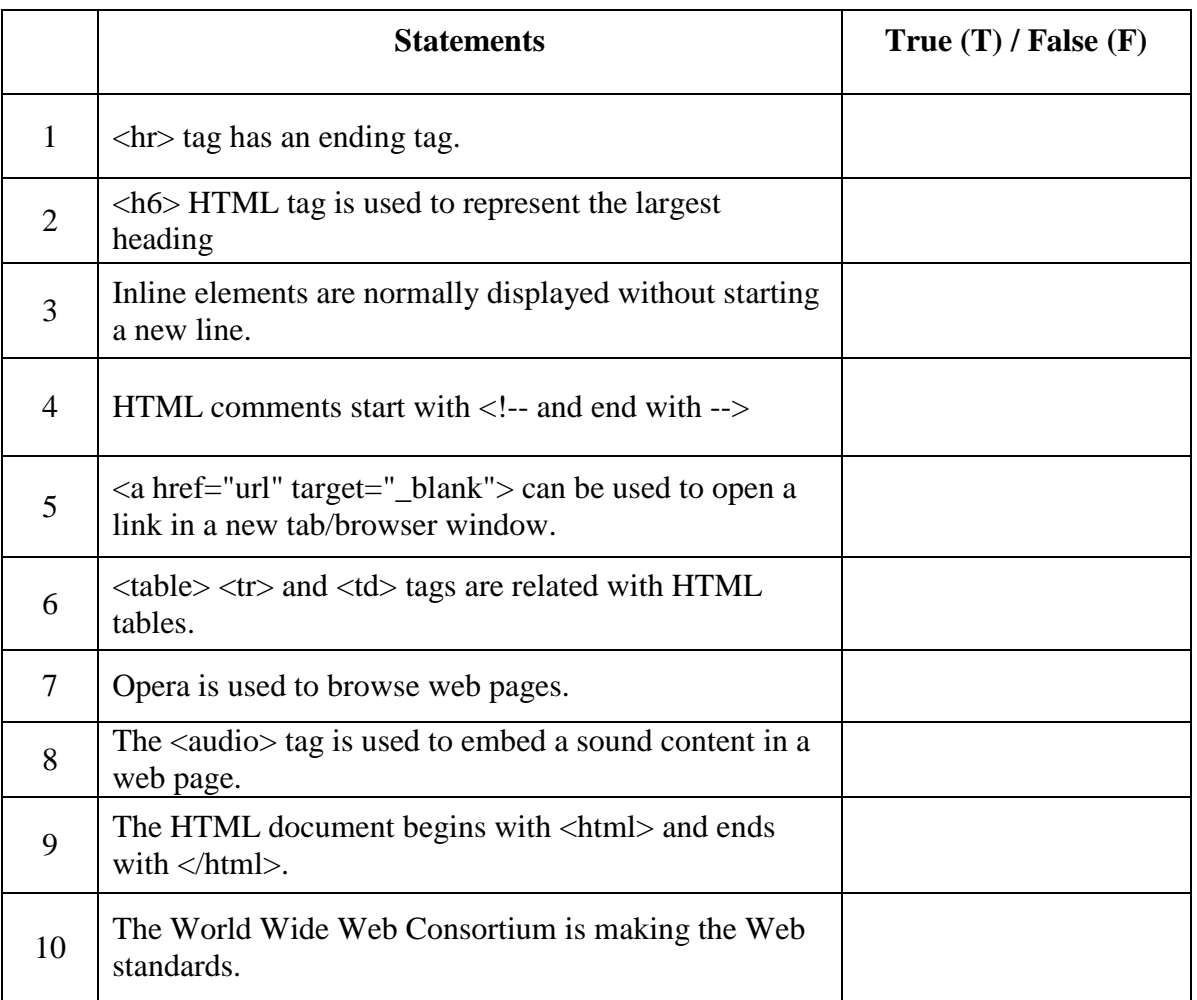

*(Marks: 1x10=10)*

# **PART D**

# **Answer all questions in space provided in the sheet itself.**

සියළුම m%Yakවලට පිළිතුරු සපයන්න.

(1) Filling the blanks with the correct HTML tags according to the given table. *(10 Marks)*

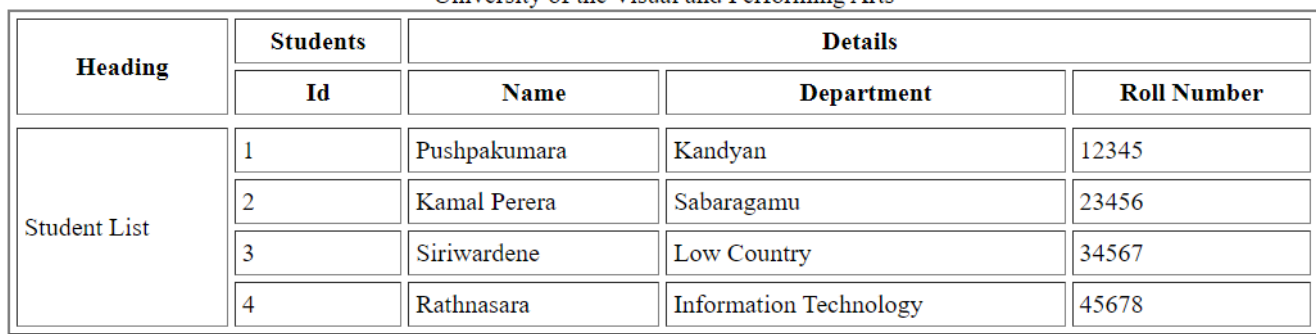

University of the Visual and Performing Arts

<table border="…………..**(i)**" width="80%" cellspacing="4" cellpadding="4"> <…………..**(ii)**>University of the Visual and Performing Arts<…………..**(ii)**>

#### $<$ tr $>$

<th …………..**(iii)**=" …………..**(iv)**">Heading</th> <th>Students</th> <th …………..**(v)**="3">Details</th>  $\langle tr \rangle$  $<$ tr $>$  $\n**thId>**$  <th>Name</th> <th>Department</th> **……………..**  $**th**>$  $<$ tr $>$  $<$ tr $>$ <td …………..**(vii**)="4">Student List</td>  $<$ td $>1$  $<$ /td $>$ <td>Pushpakumara</td> <td>Kandyan</td>  $<$ td>12345 $<$ /td>  $\langle tr \rangle$  $<$ tr $>$  $<$ td $>2$  $<$ /td $>$ <td>Kamal Perera</td> <td>Sabaragamu</td>  $<$ td>23456 $<$ /td>  $\langle t$ r $>$  <…………..**(viii)**>  $3 |  |$ <td>Siriwardene</td> <td>Low country</td>  $<$ td $>$ 34567 $<$ /td $>$ <…………..**(ix)**>  $<$ tr $>$  $<$ td>4 $<$ /td> <td>Rathnasara</td> <td>Information Technology</td>  $<$ td>45678 $<$ /td>  $\langle tr \rangle$ 

<…………..**(x)**>

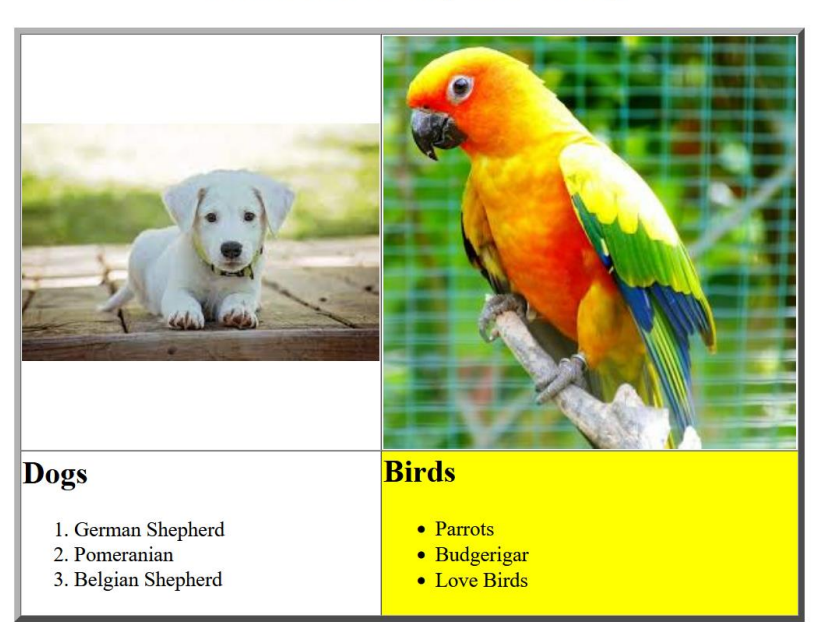

**Welcome to My Pet Shop** 

Note: In the first row there are two image and image names are "dog.jpg" and "birds.jpg"

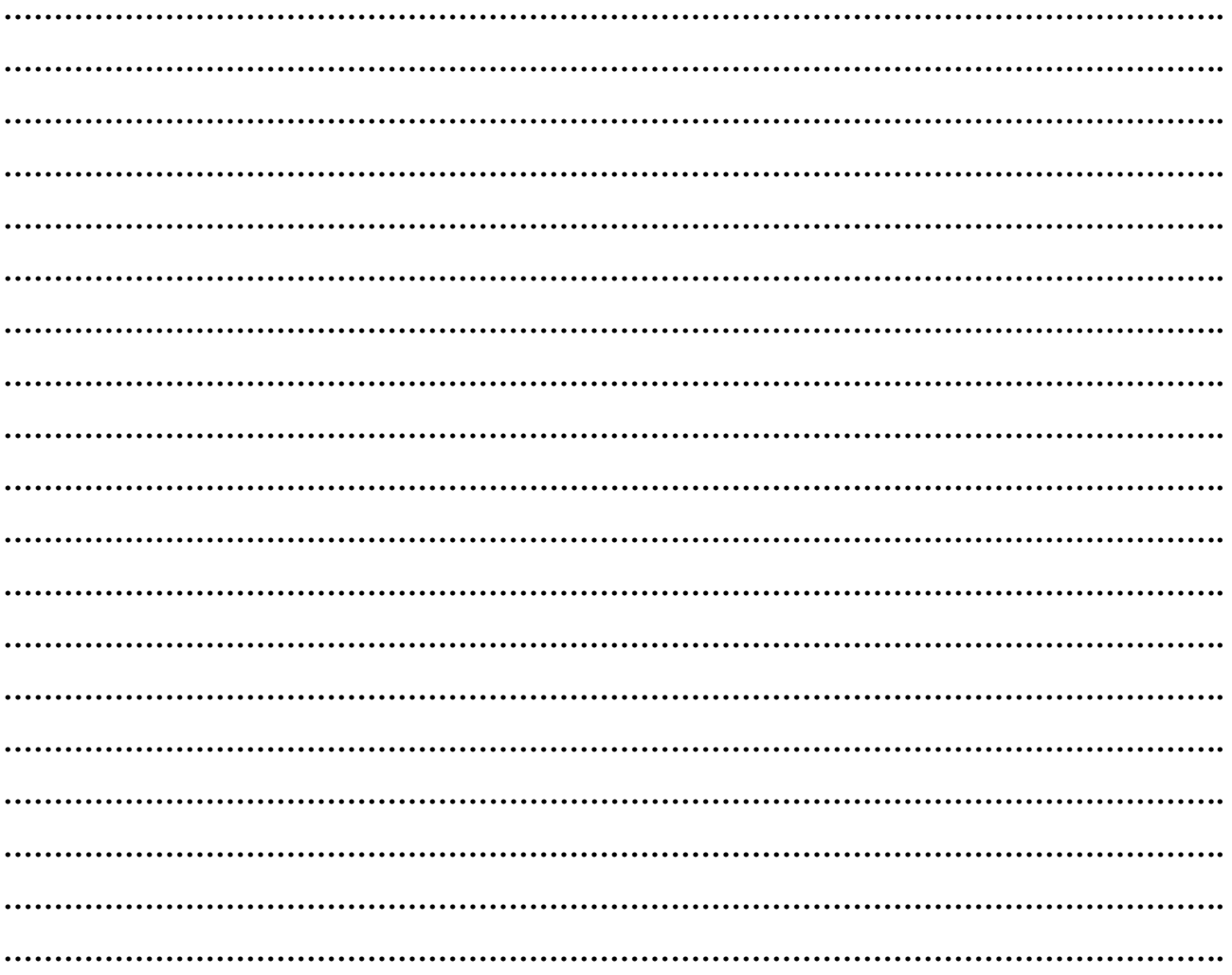

 $(3)$ What is a web address? Explain using an example.  $(05$  Marks) (4) Write the required CSS code to get the following output using the given properties and values. (color: white, background color: black, padding:20px, text align:justify, width:500px)  $(05 \text{ Marks})$ 

PHP is a widely-used, open source scripting language. PHP scripts are executed on the server. PHP is free to download and use.

. . . . . . . . . . . . . . . . 2023.06.01 ...........................